МИНИСТЕРСТВО СЕЛЬСКОГО ХОЗЯЙСТВА РОССИЙСКОЙ ФЕДЕРАЦИИ Федеральное государственное бюджетное образовательное учреждение высшего образования «Якутская государственная сельскохозяйственная академия» Колледж технологий и управления Цикловая комиссия гуманитарных и естественных дисциплин

Регистрационный<br>номер 24 -22/20

**УТВЕРЖДАЮ** Проректор по учебной и воспитательной работе

/Черкашина А.Г./  $25 \rho_{\delta}$  $2019$  r.

### РАБОЧАЯ ПРОГРАММА ПРОФЕССИОНАЛЬНОГО МОДУЛЯ

### ПМ.02 Осуществление интеграции программных модулей

Специальность

09.02.07 Информационные системы и программирование

Квалификация выпускника Программист

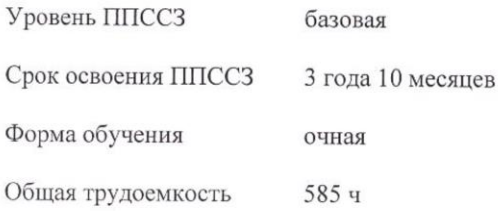

Якутск - 2019 г.

 $\,$   $\,$ 

 $\mathbf{1}$ 

Рабочая программа профессионального модуля разработана в соответствии с:

 $\omega_{\rm c}$ государственным образовательным стандартом Федеральным среднего профессионального образования по специальности 09.02.07 Информационные системы и программирование, утвержденный приказом Министерства образования и науки Российской Федерации от 09.12.2016 г. № 1547.

- Учебным планом специальности 09.02.07 Информационные системы и программирование одобрен Ученым советом ФГБОУ ВО Якутская ГСХА от 04.04.2019 г., протокол №23/2.

Разработчик(и) РПД Вилтракис Геннадий Владимирович - преподаватель

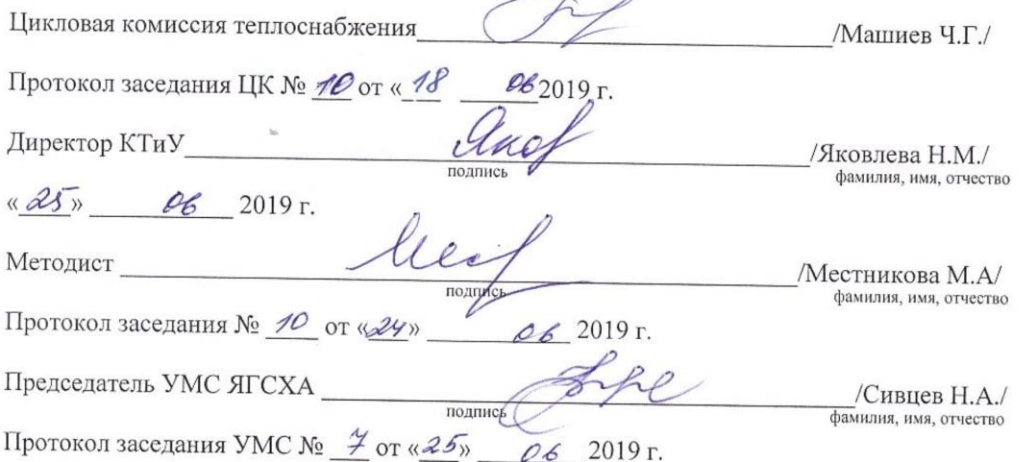

 $\sqrt{2}$ 

# **СОДЕРЖАНИЕ**

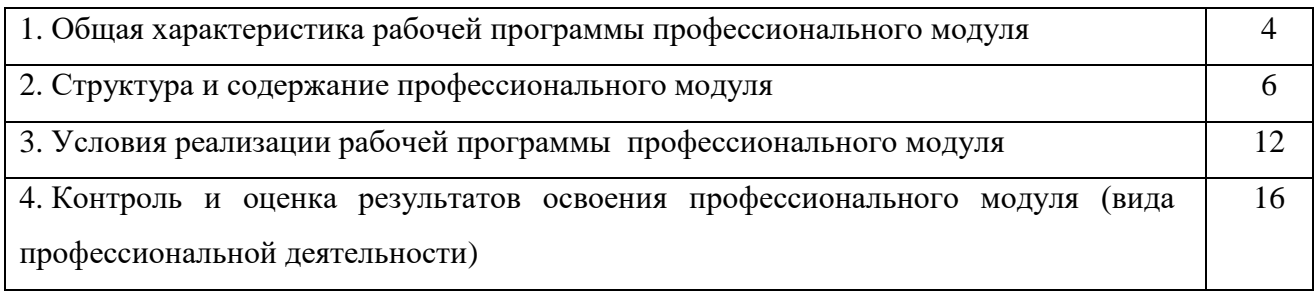

# **1. ОБЩАЯ ХАРАКТЕРИСТИКА РАБОЧЕЙ РОГРАММЫ ПРОФЕССИОНАЛЬНОГО МОДУЛЯ**

# **ПМ.02 ОСУЩЕСТВЛЕНИЕ ИНТЕГРАЦИИ ПРОГРАММНЫХ МОДУЛЕЙ**

### *Цель и планируемые результаты освоения профессионального модуля*

В результате изучения профессионального модуля студент должен освоить основной вид деятельности *Осуществление интеграции программных модулей* и соответствующие ему общие компетенции и профессиональные компетенции:

Перечень общих компетенций:

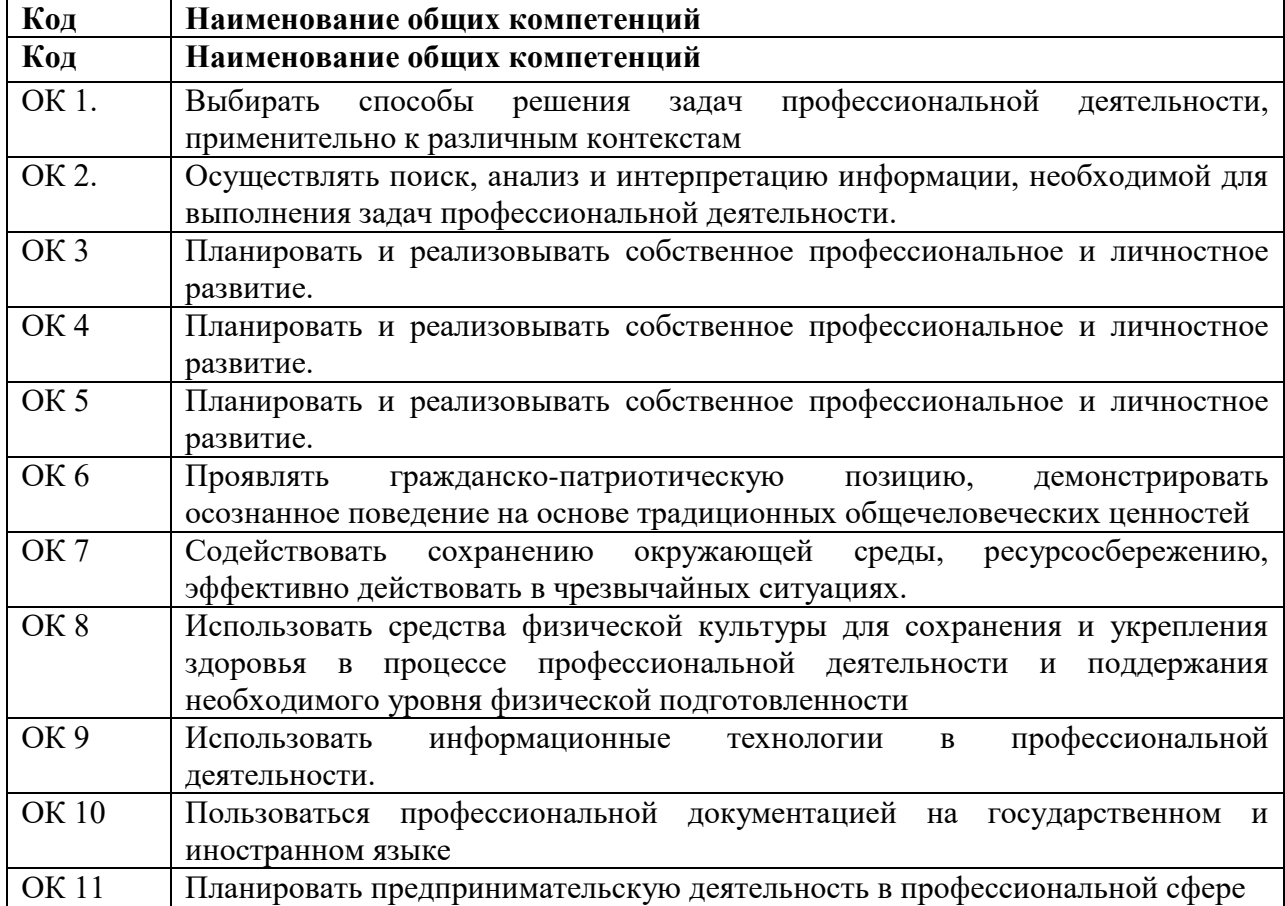

Перечень профессиональных компетенций

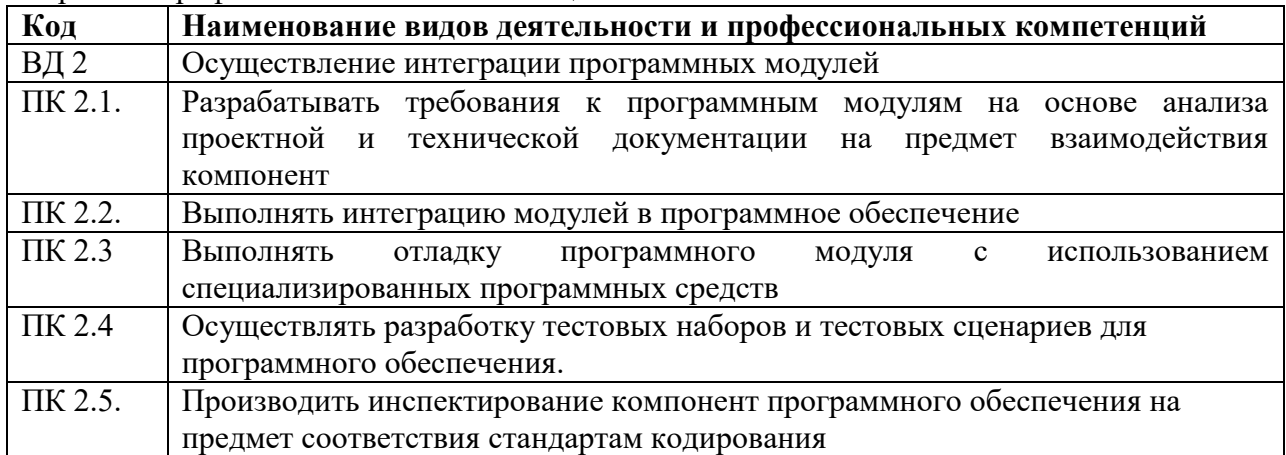

 $\mathcal{C}$ целью овладения указанным видом профессиональной деятельности  $\boldsymbol{\mathrm{M}}$ соответствующими профессиональными компетенциями обучающийся в ходе освоения профессионального модуля должен:

В результате изучения профессионального модуля студент должен приобрести практический опыт:

- модели процесса разработки программного обеспечения;

- основные принципы процесса разработки программного обеспечения;

- основные подходы к интегрированию программных модулей;

- основы верификации и аттестации программного обеспечения.

### үметь:

- использовать методы для получения кода с заданной функциональностью и степенью качества:

- использовать выбранную систему контроля версий.

#### знать:

- модели процесса разработки программного обеспечения;

- основные принципы процесса разработки программного обеспечения;

- основные подходы к интегрированию программных модулей;

- основы верификации и аттестации программного обеспечения.

### 1.3. Количество часов на освоение программы профессионального модуля:

максимальной учебной нагрузки обучающегося - 585 часов, включая:

аудиторной учебной работы обучающегося - (обязательных учебных

занятий) 280 часов;

самостоятельная работа - 9 часов;

учебной практики - 90

производственной практики - 198 часов;

квалификационный экзамен - 8 часов.

# **2. СТРУКТУРА И СОДЕРЖАНИЕ ПРОФЕССИОНАЛЬНОГО МОДУЛЯ 2.1. Тематический план профессионального модуля ПМ 02 ОСУЩЕСТВЛЕНИЕ ИНТЕГРАЦИИ ПРОГРАММНЫХ МОДУЛЕЙ (квалификация – программист)**

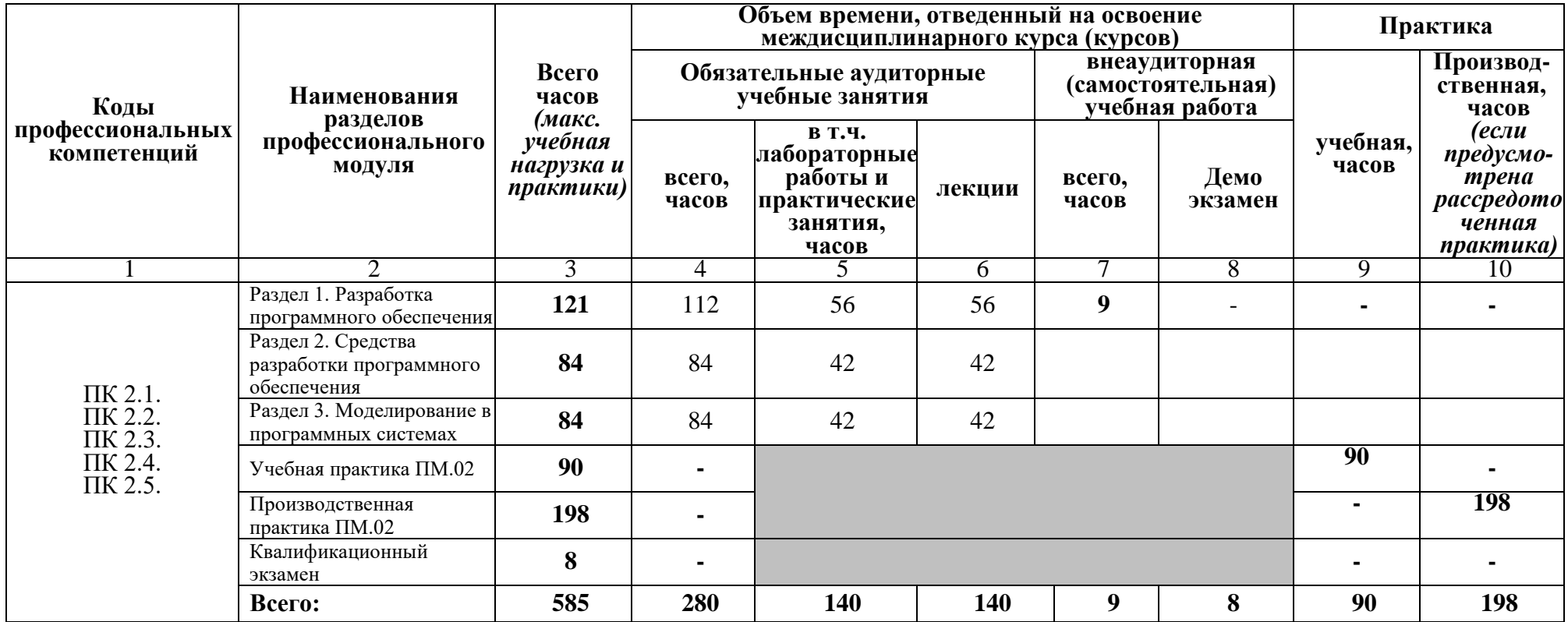

# **2.2. Содержание профессионального модуля (ПМ)**

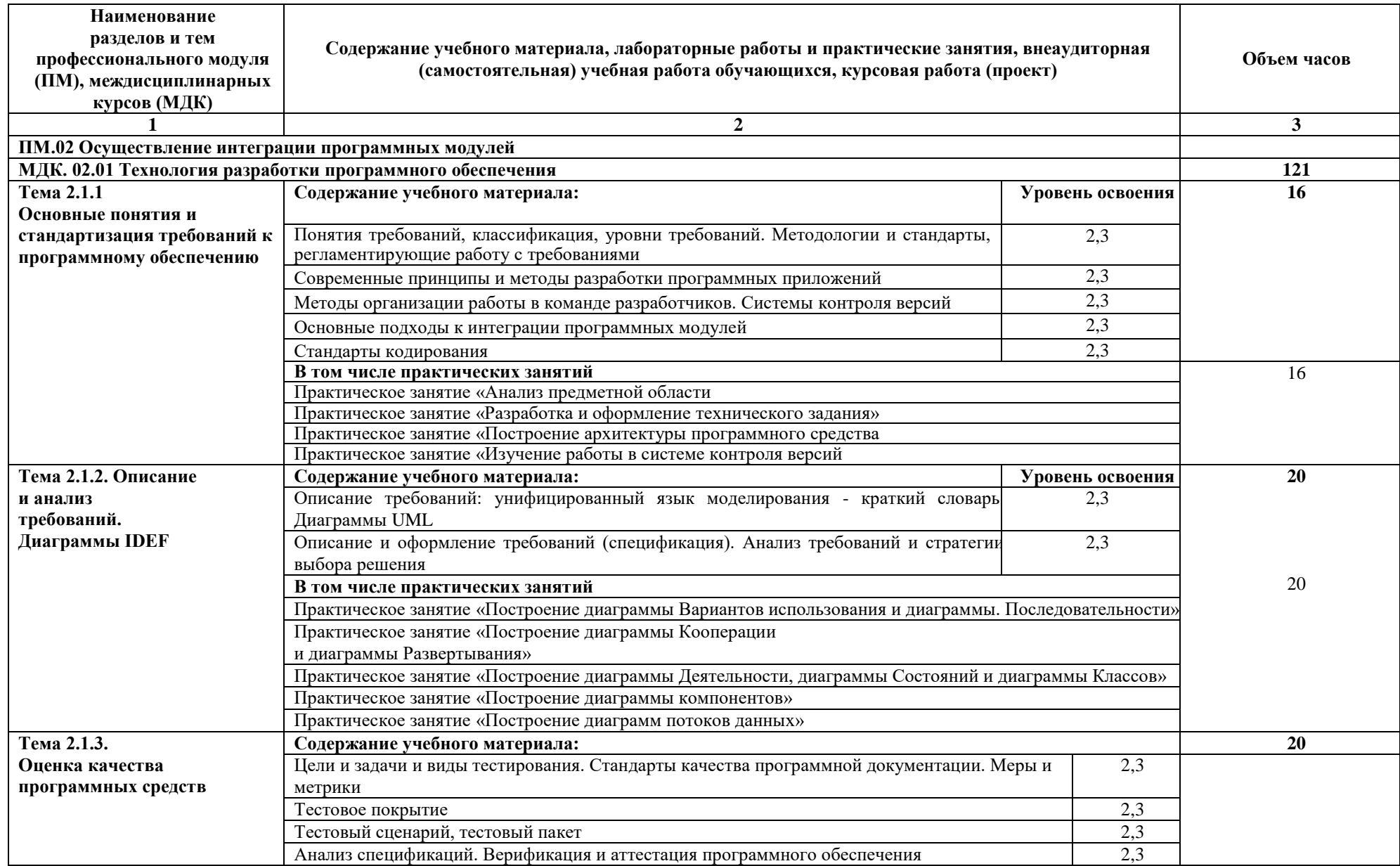

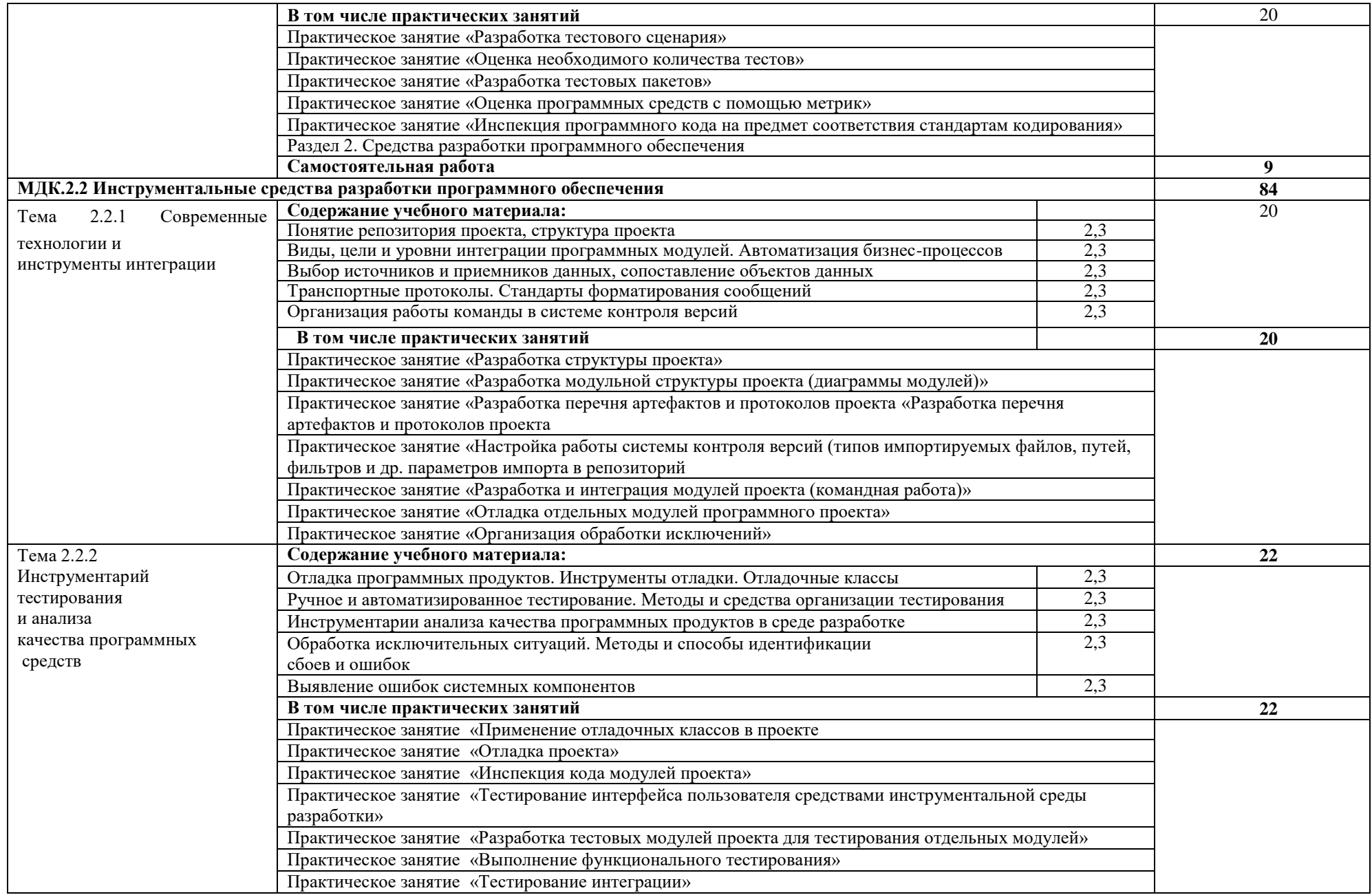

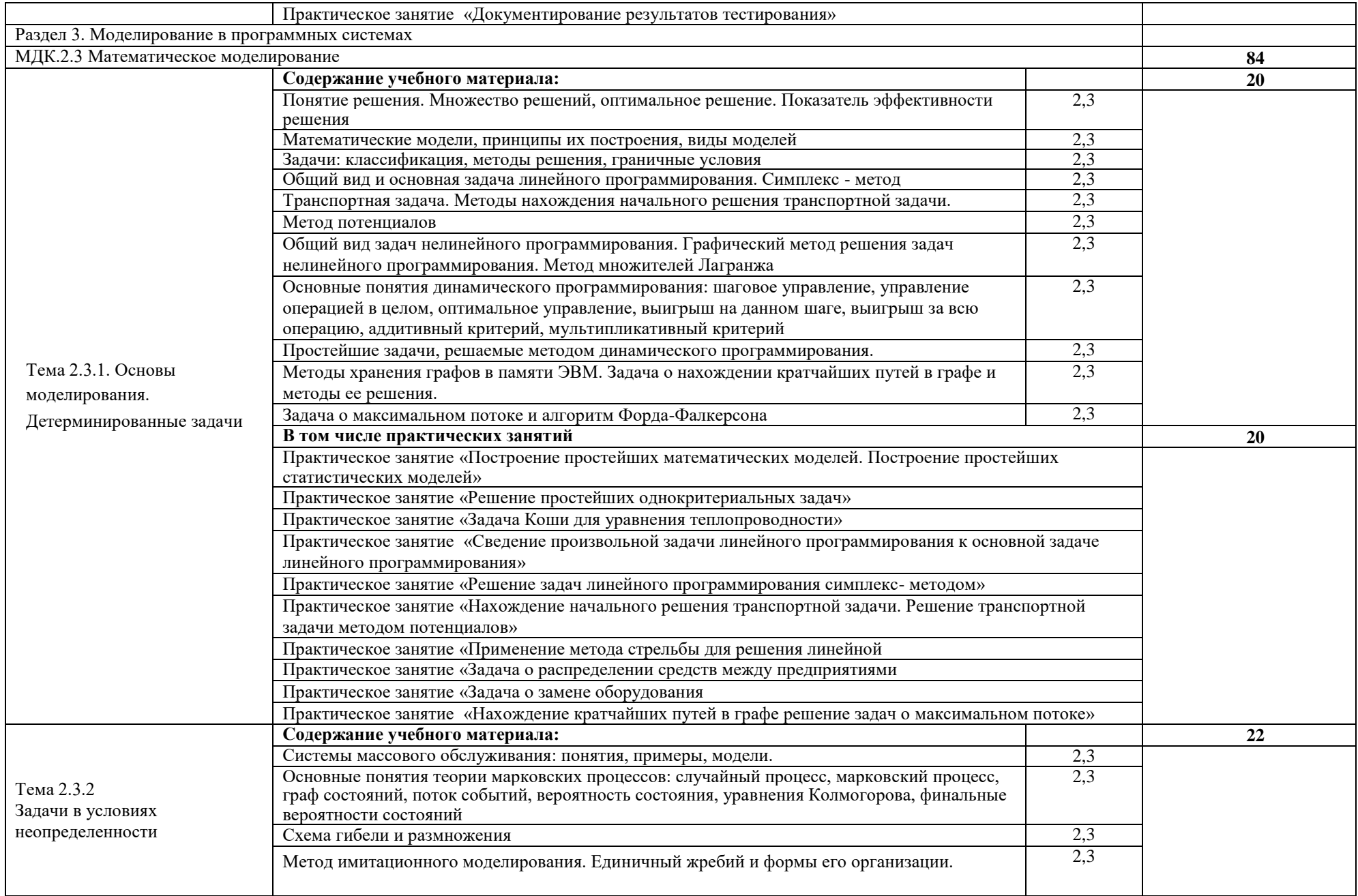

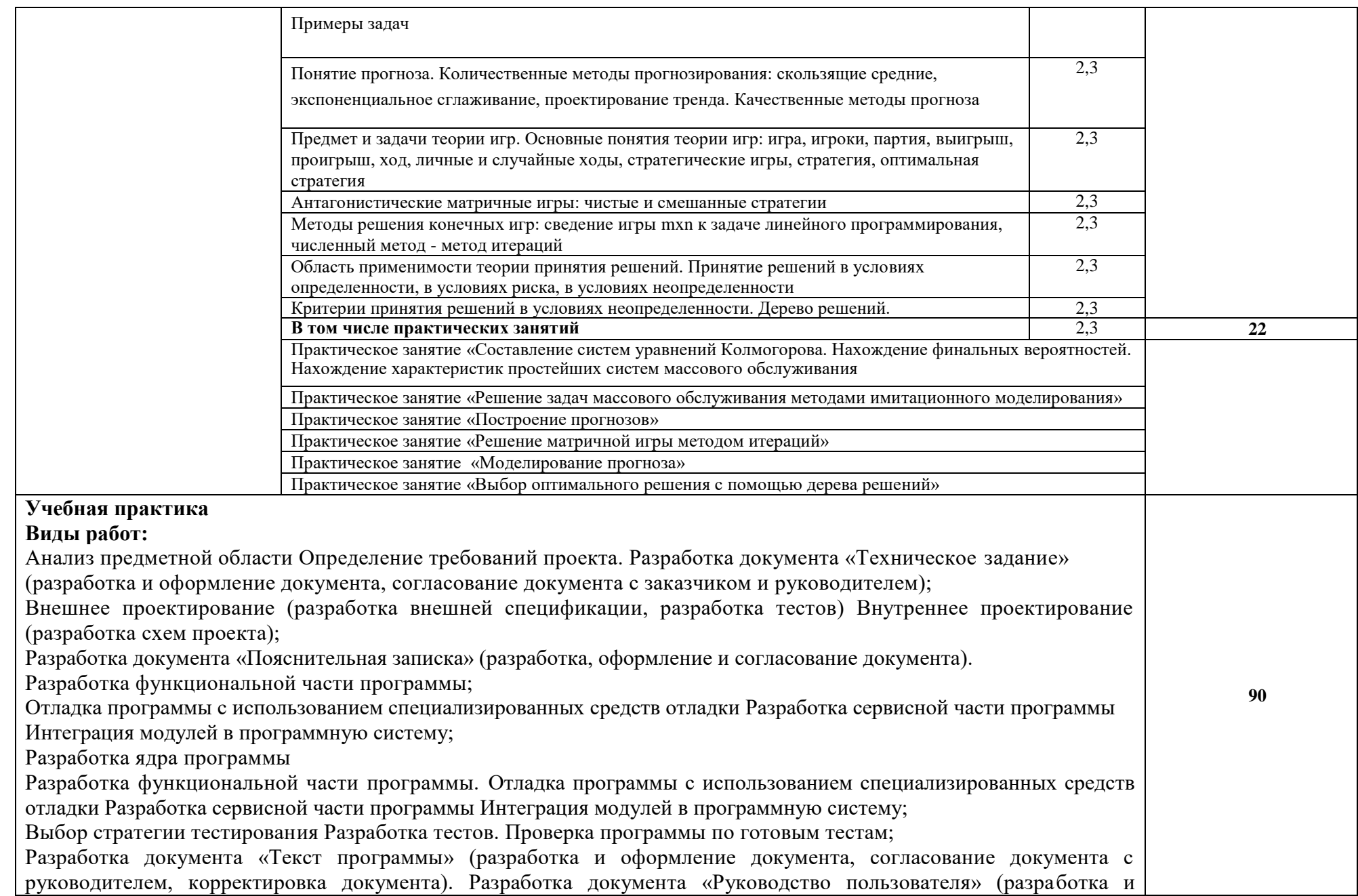

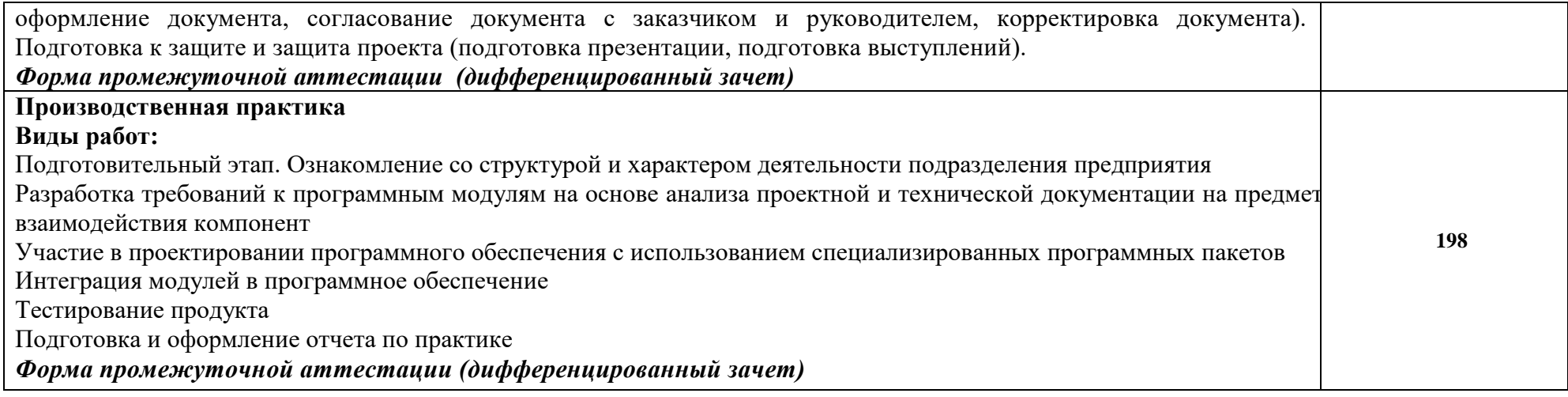

# **3. УСЛОВИЯ РЕАЛИЗАЦИИ ПРОГРАММЫ**

# **3.1. Материально-техническое обеспечение**

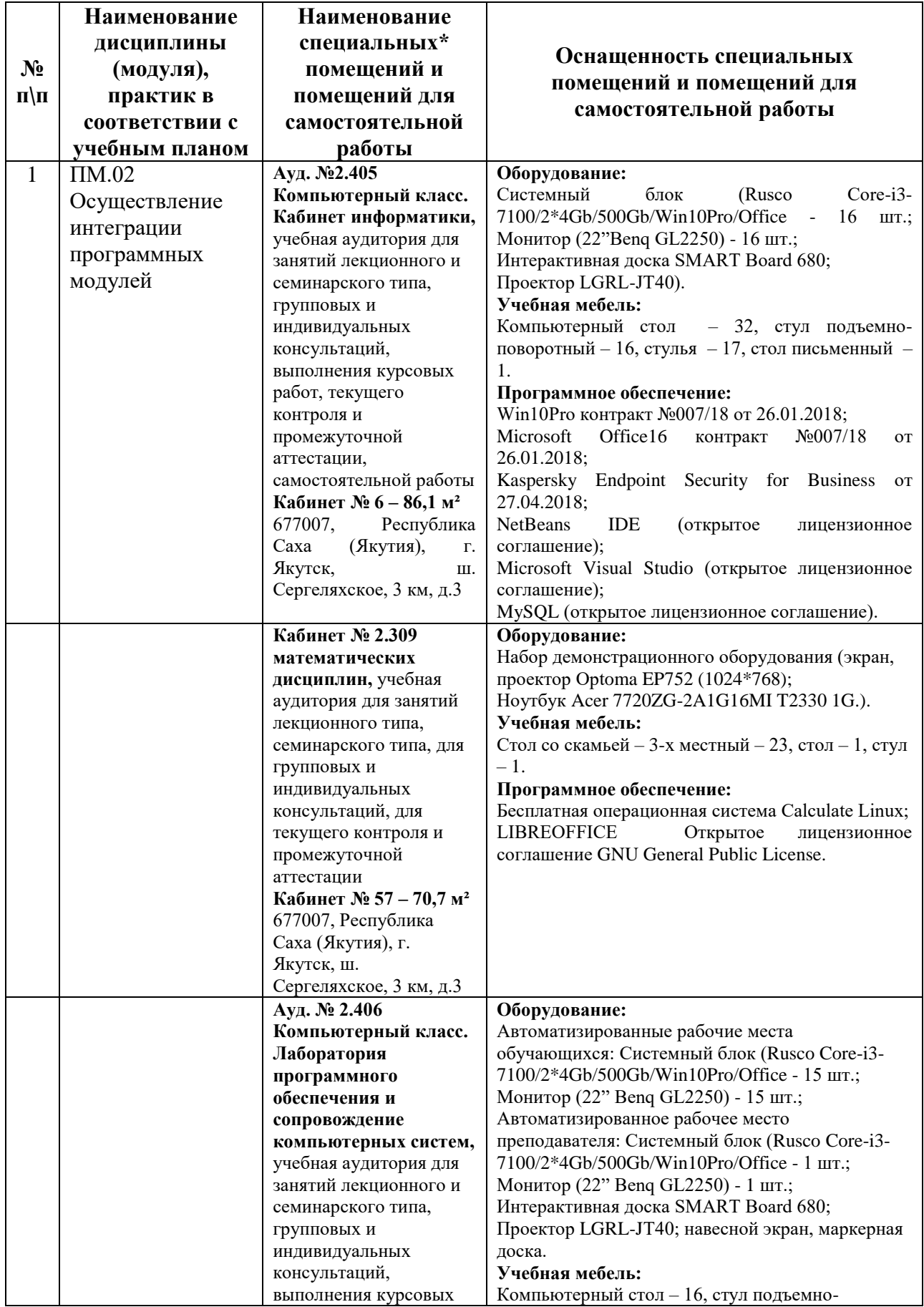

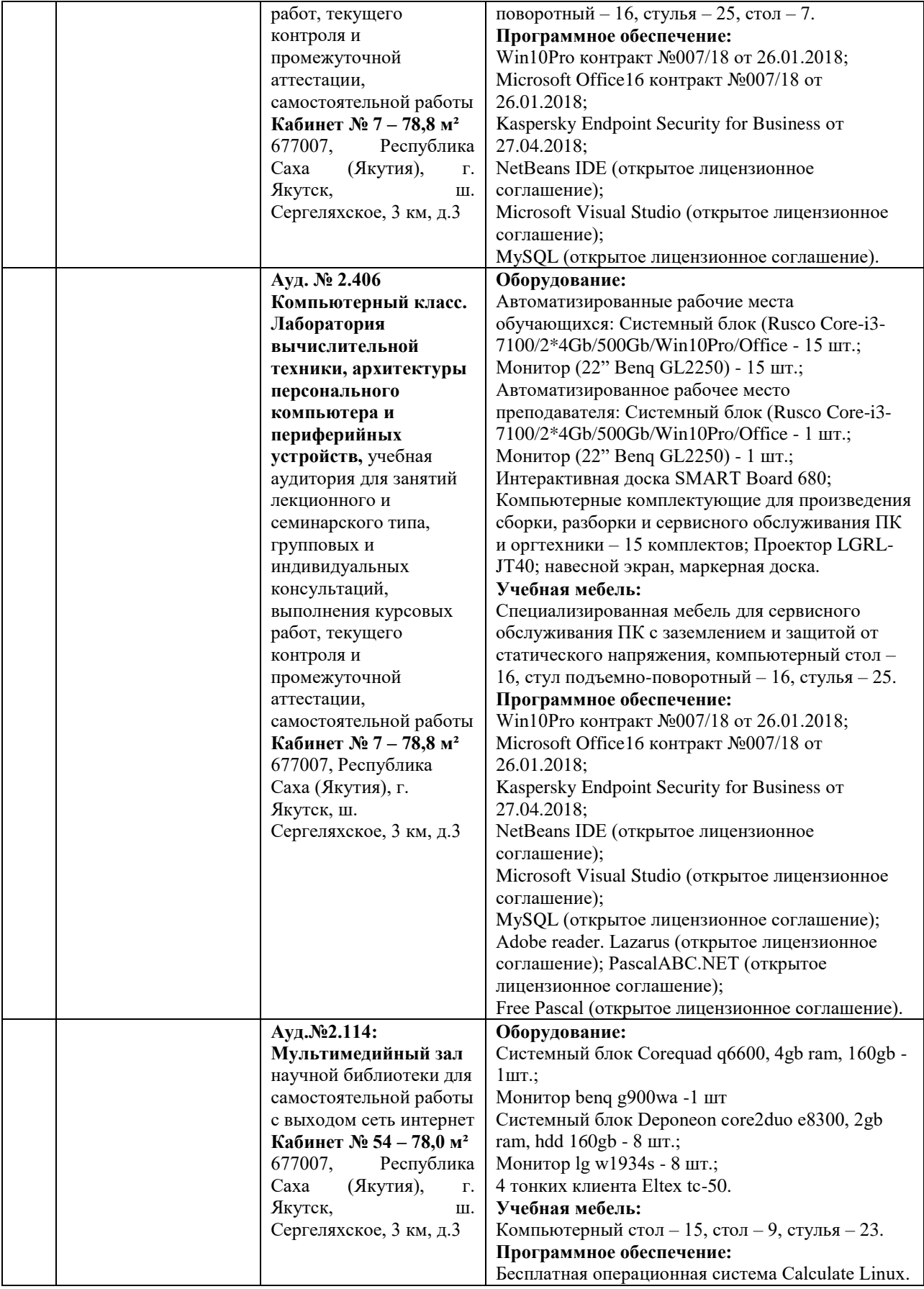

# **3.2. Информационное обеспечение обучения**

**Перечень используемых учебных изданий, Интернет-ресурсов, дополнительной литературы**

*Основные источники:* 

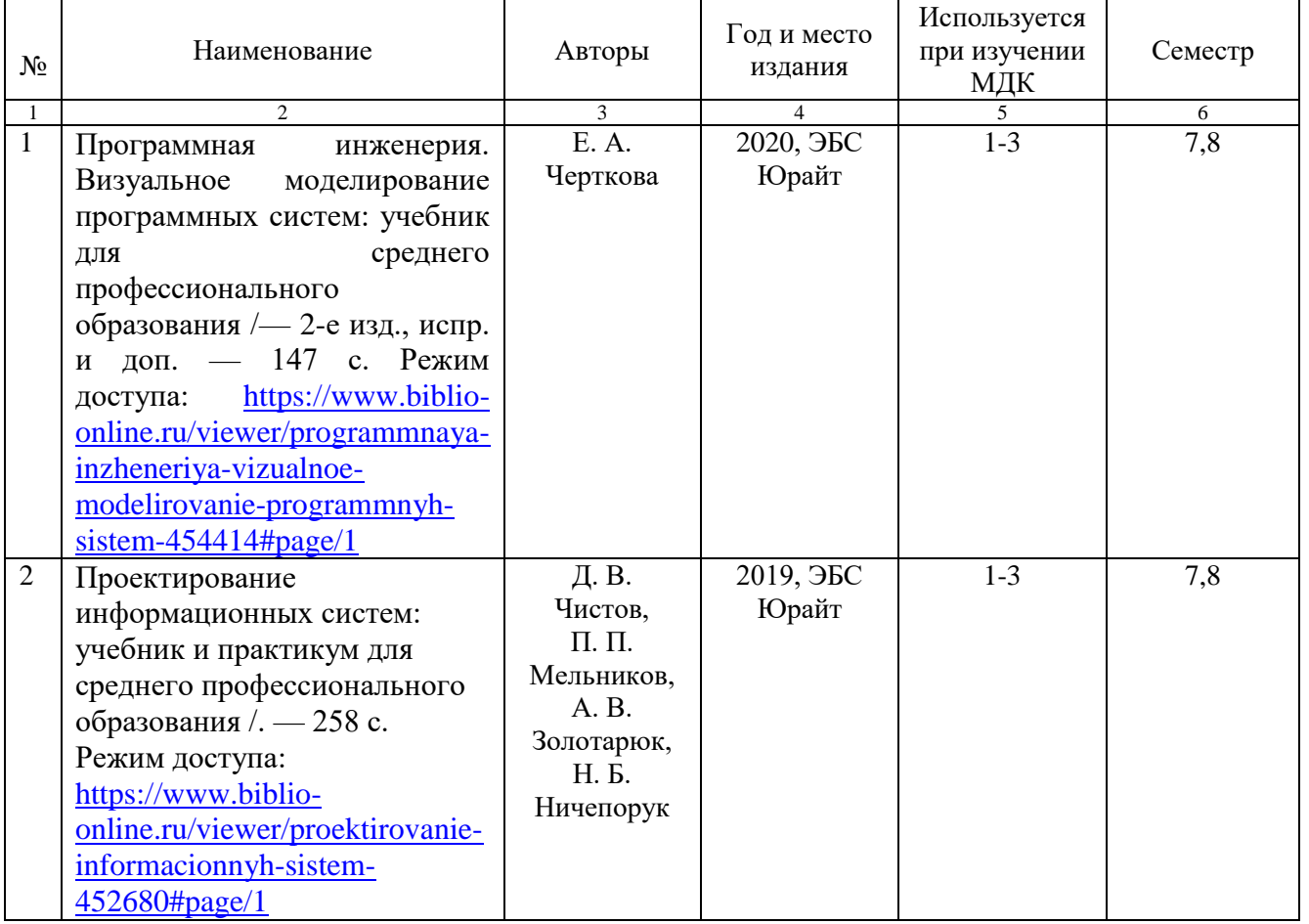

# *Дополнительные источники:*

1.Технология разработки программного обеспечения: учеб. пособие / Л. Г. Гагарина, Е. В. Кокорева, Б. Д. Виснадул; Под ред. Л. Г. Гагариной. – Москва: ИД ФОРУМ: ИНФРА-М, 2019.-400 с. Режим доступа:<https://znanium.com/read?id=336552>

2.Информационные системы и технологии, эл. журнал, 2019-2020. Режим доступа: https://www.elibrary.ru/title\_about.asp?id=28336

# *Перечень электронных ресурсов:*

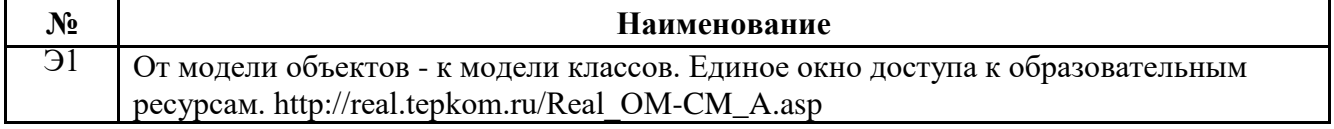

### *Перечень информационных справочных систем:*

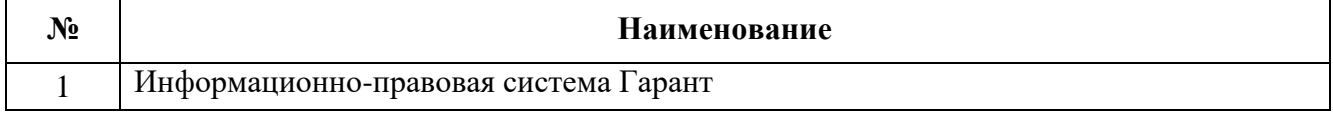

### **3.3. Организация образовательного процесса**

Максимальный объем учебной нагрузки обучающегося составляет 36 академических часов в неделю, включая все виды аудиторной учебной работы по освоению программе подготовки специалистов среднего звена.

При изучении данного модуля необходимо постоянно обращать внимание на то, как практические навыки и изученный теоретический материал могут быть использованы в будущей практической деятельности. При выборе методов обучения предпочтение следует отдавать тем, которые способствуют лучшему установлению контакта с обучающимися и лучшему усвоению ими материала.

В целях реализации компетентностного подхода в образовательном процессе предусматривается использование активных и интерактивных форм проведения занятий (деловых игр, разбора конкретных ситуаций и т.п.) в сочетании с внеаудиторной работой для формирования и развития общих и профессиональных компетенций обучающихся.

Учебная практика организуется концентрированно и проводится в лаборатории программирования и баз данных.

Производственная практика (по профилю специальности) проходит концентрированно на предприятиях и в организациях, производственная деятельность которых соответствует программе модуля и позволяет сформировать профессиональные компетенции студентов в соответствии с индивидуальными образовательными траекториями.

Задачами учебной практики являются: подготовка студентов к осознанному и углубленному изучению вида профессиональной деятельности в рамках профессионального модуля, привитие им практических профессиональных умений по специальности.

Освоению данного модуля предшествует изучение общепрофессиональных дисциплин: архитектура аппаратных средств, информационные технологии, операционные системы и среды, основы проектирования баз данных.

### **3.4. Кадровое обеспечение образовательного процесса**

Требования к квалификации педагогических (инженерно-педагогических) кадров, обеспечивающих обучение по междисциплинарному курсу: «Технология разработки и защиты баз данных» - наличие высшего образования, соответствующее профилю модуля. Прохождение курсов повышения квалификации не реже 1 раза в 5 лет и стажировки в профильных организациях не реже 1 раза в 3 года.

Требования к квалификации педагогических кадров, осуществляющих руководство практикой:

Опыт деятельности в организациях соответствующей профессиональной сферы является обязательным для руководителей практики (по профилю специальности, преддипломной) Эти преподаватели должны проходить стажировку в профильных организациях не реже 1 раза в 3 года.

## **4. КОНТРОЛЬ И ОЦЕНКА РЕЗУЛЬТАТОВ ОСВОЕНИЯ ПРОФЕССИОНАЛЬНОГО МОДУЛЯ (ВИДА ДЕЯТЕЛЬНОСТИ)**

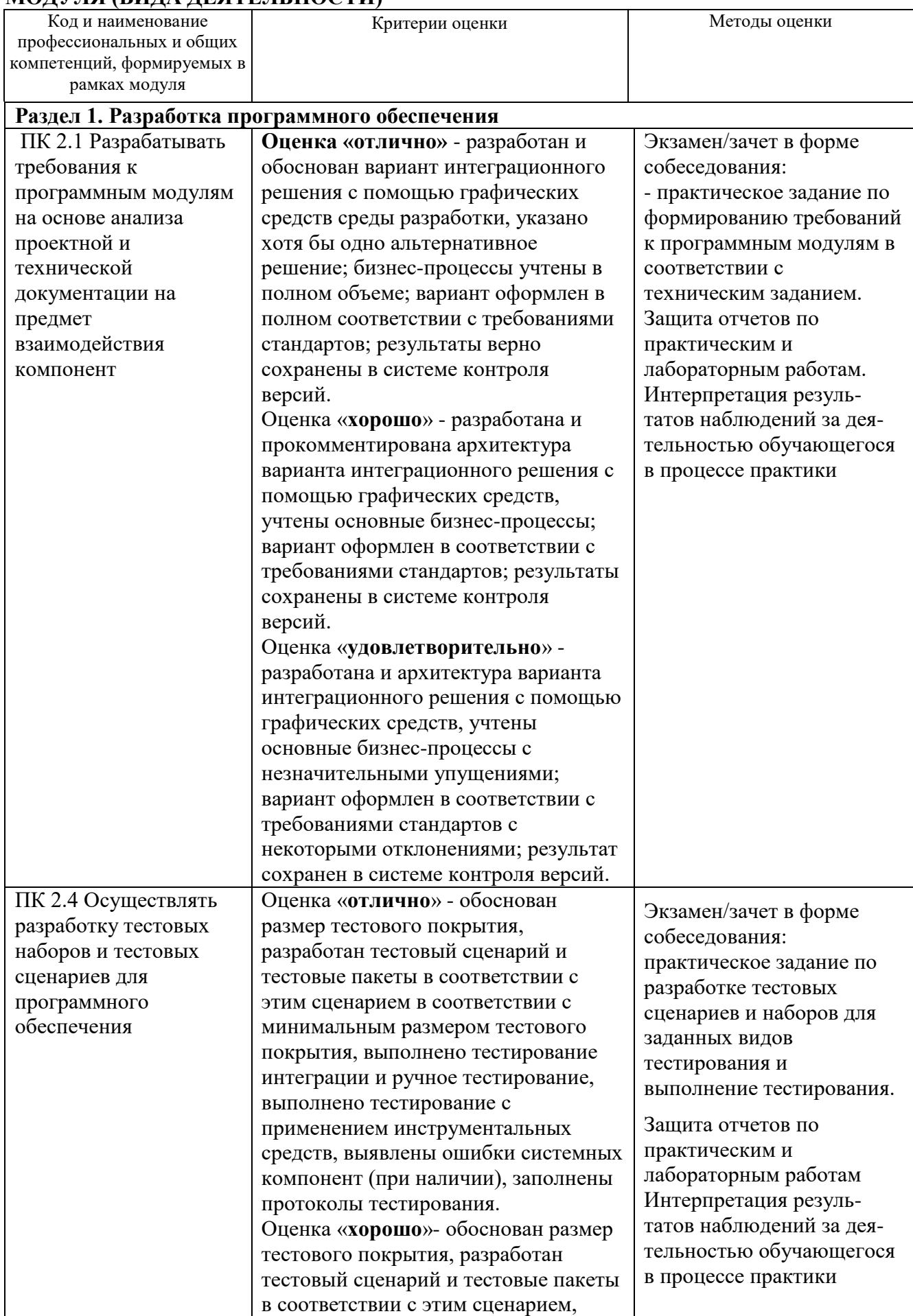

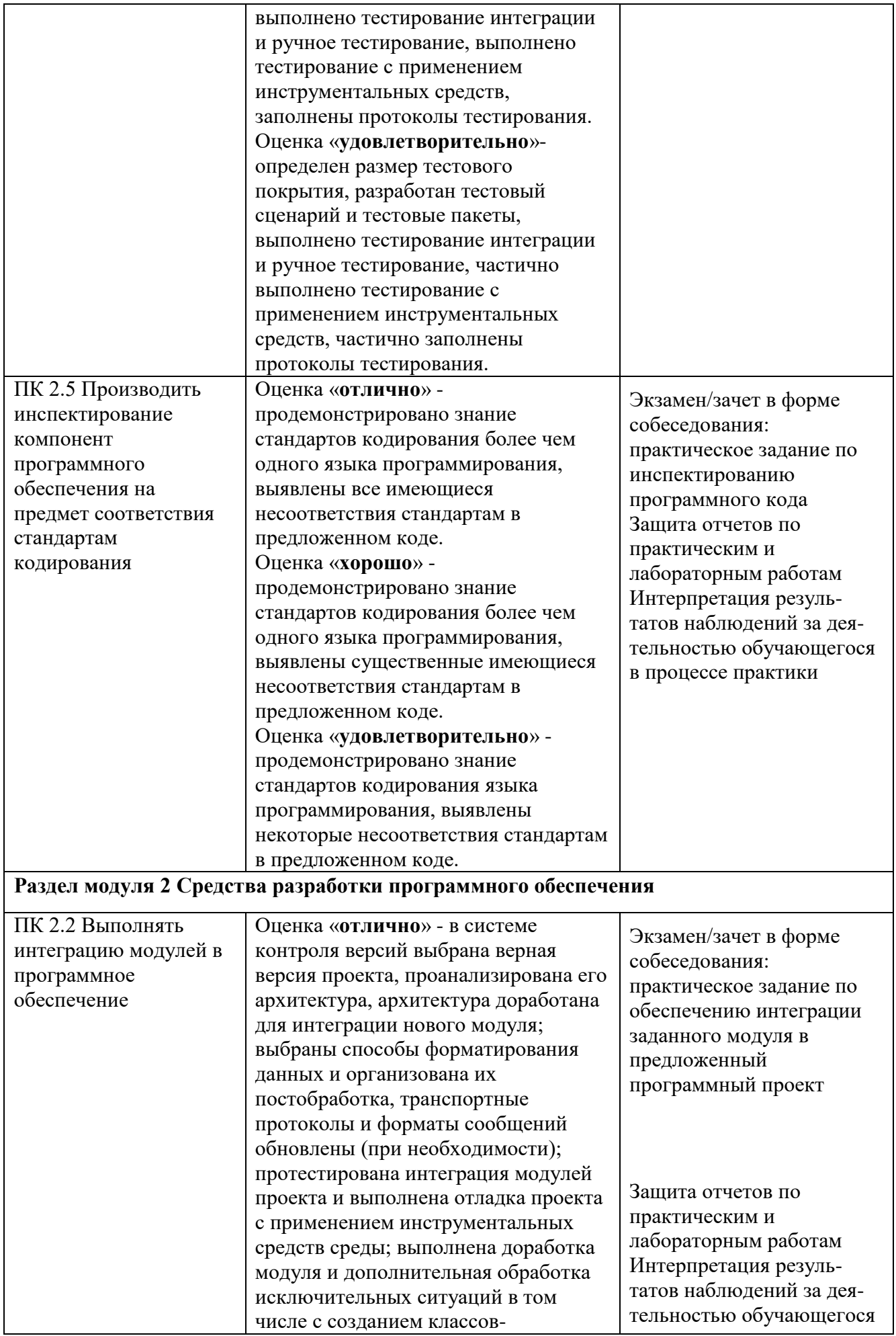

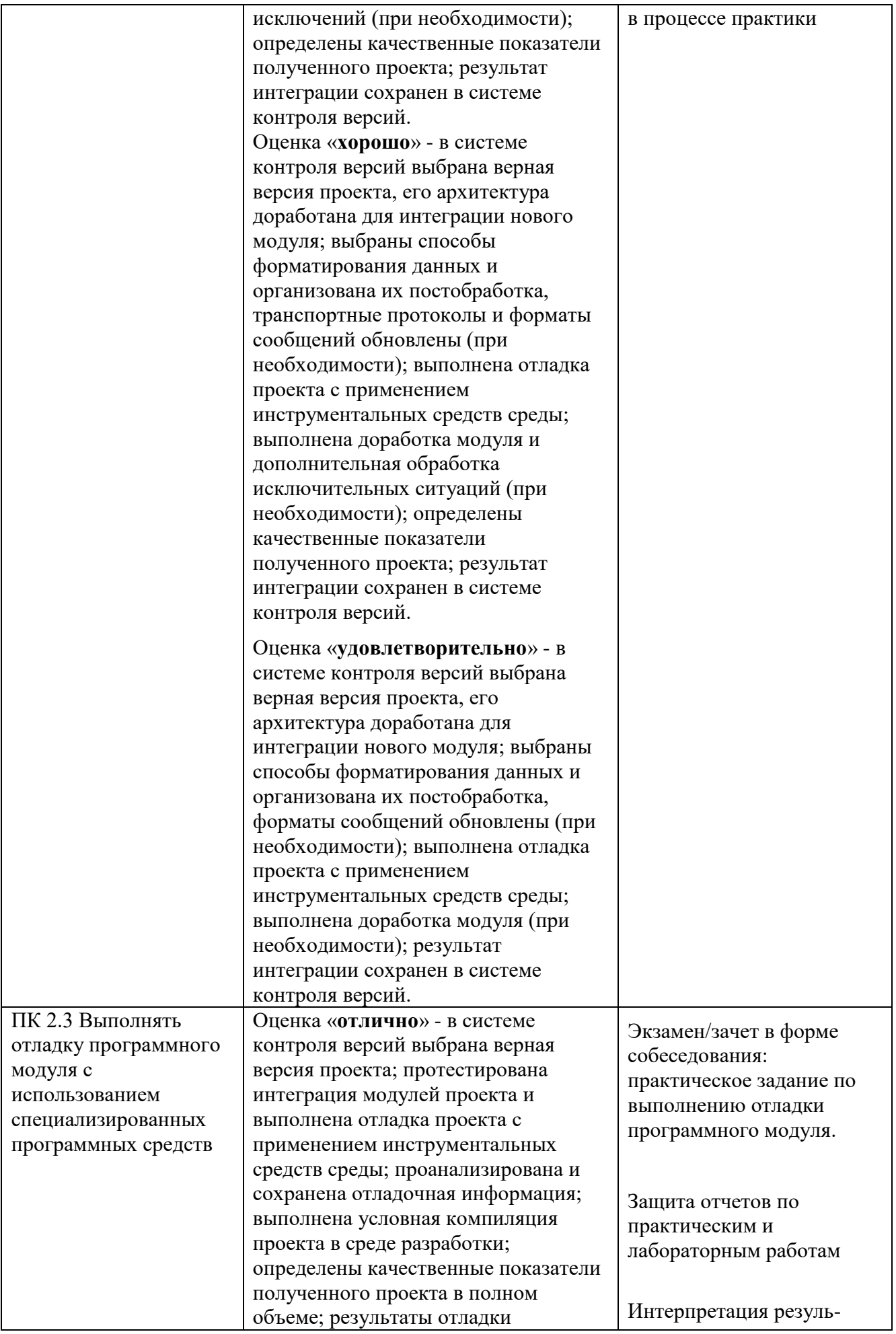

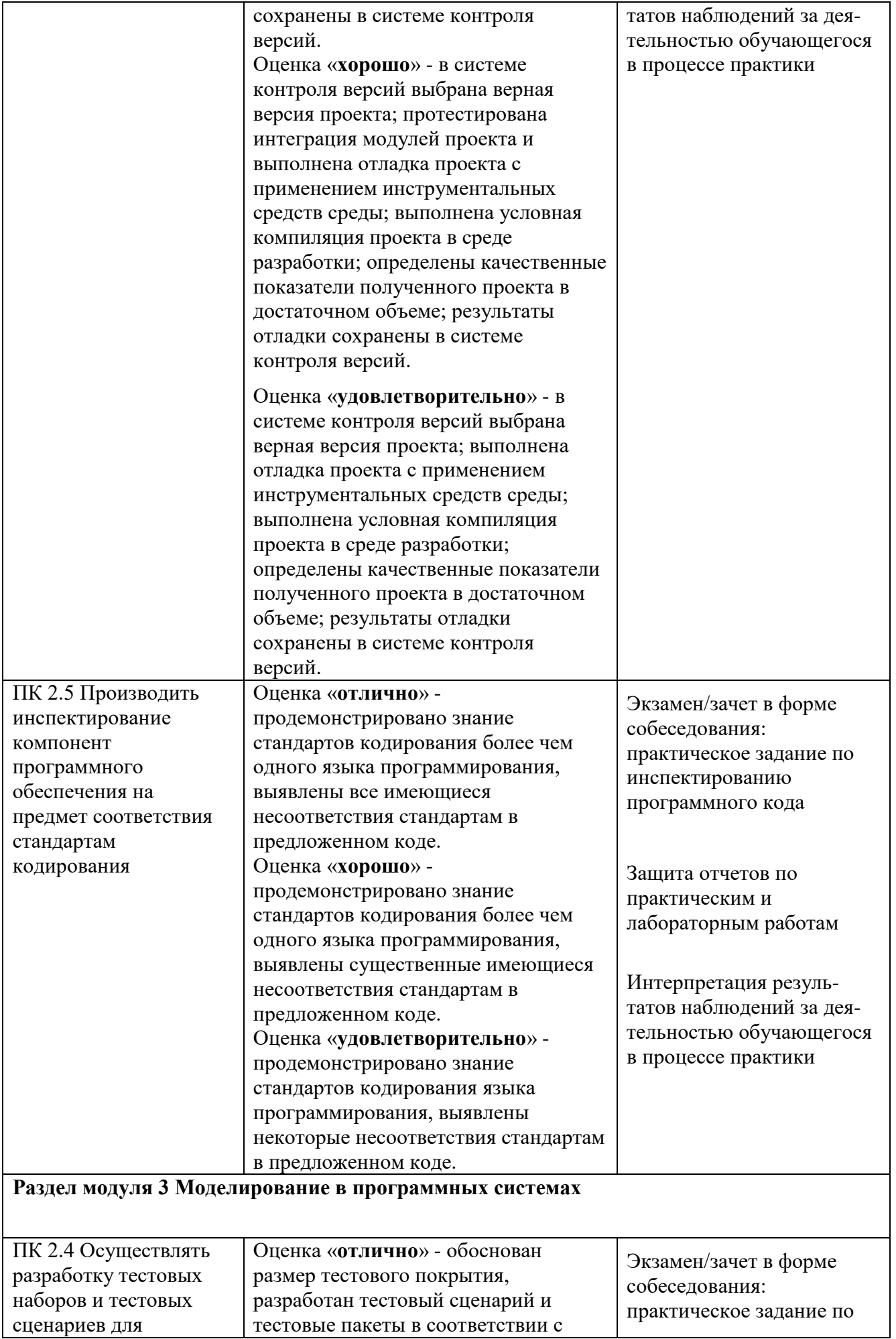

![](_page_19_Picture_300.jpeg)

![](_page_20_Picture_292.jpeg)

![](_page_21_Picture_108.jpeg)

#### Рецензия

на рабочую программу профессионального модуля

ПМ. 02 Осуществление интеграции программных модулей

#### 09.02.07 Информационные системы и программирование

Квалификация «Программист»,

#### разработанную, Нератовым А.О., преподавателем Колледжа технологий и управления ФГБОУ ВО Якутская ГСХА

разработана с учетом требований Представленная программа образовательного стандарта  $\Pi$ Федерального государственного 09.02.07 профессионального образования специальности среднего Информационные системы и программирование.

Программа профессионального модуля направлена на формирование общих и профессиональных компетенций:

ОК 01. Выбирать способы решения задач в профессиональной деятельности, применительно к различным контекстам;

ОК 02. Осуществлять поиск, анализ и интерпретацию информации, необходимой для выполнения задач профессиональной деятельности;

ОК 03. планировать и реализовывать собственное профессиональное и личностное развитие;

ОК 04. Работать в коллективе и команде, эффективно взаимодействовать с коллегами, руководством, клиентами;

ОК 05. Осуществлять устную и письменную коммуникацию на государственном языке с учетом особенностей социального и культурного контекста;

Проявлять гражданско - патриотическую позицию, ОК 06. традиционных основе демонстрировать осознанное поведение на общечеловеческих ценностей;

окружающей среды, сохранению Содействовать ОК 07. ресурсосбережению, эффективно действовать в чрезвычайных ситуациях;

ОК 08. Использовать средство физической культуры для сохранения и укрепления здоровья в процессе профессиональной деятельности и поддержание необходимого уровня физической подготовленности;

ОК 09. Использовать информационные технологии профессиональной деятельности;

ОК 10. Пользоваться профессиональной на государственном и иностранном языке;

предпринимательскую деятельность  $\overline{B}$ Планировать ОК 11. профессиональной сфере;

ПК 2.1. Разрабатывать требования к программным модулям на основе анализа проектной и технической документации на предмет взаимодействия компонент;

ПК 2.2. Выполнять интеграцию модулей в программное обеспечение;

ПК 2.3. Выполнять отладку программного модуля с использованием специализированных программных средств;

ПК 2.4. Осуществлять разработку тестовых наборов и тестовых сценариев для программного обеспечения;

ПК 2.5. Производить инспектирование компонент программного обеспечения на предмет соответствия стандартами кодирования.

Программа профессионального модуля предусматривает приобретение практических навыков в

- интеграции модулей в программное обеспечение

- отладке программных модулей.

Рассмотрев содержание рабочей программы профессионального модуля и фонда оценочных средств ПМ 02 «Осуществление интеграции программных модулей» считаю:

соответствует Федеральному содержание программы  $\sim$ государственному образовательному стандарту в части выполнения требований, предъявляемых к уровню профессиональной подготовки студентов;

- обеспечивает достижение целей и задач, по освоению основного вида профессиональной деятельности и соответствующих профессиональных компетенций.

Содержание и условия реализации программы профессионального модуля составлены с учетом запросов работодателей.

Программа профессионального модуля ПМ 02 Осуществление интеграции программных модулей рекомендуется к использованию в учебном процессе среднего профессионального образования по специальности 09.02.07 Информационные системы и программирование.

Директор ООО «Ноосфера» 11.06.2019

В.С. Холмогоров

#### Лист изменений и дополнений рабочей программы по профессиональному модулю ПМ. 02

#### Разработка модулей программного обеспечения для компьютерных систем

В соответствии с актуальным перечнем учебной литературы по договору с ЭБС «Юрайт» вносятся следующие изменения в рабочую программу учебной дисциплины Раздел 3.2

ОСНОВНАЯ ЛИТЕРАТУРА

Программная инженерия. Визуальное моделирование программных 1.

систем: учебник для среднего профессионального образования / Е. А. Черткова. - 2е изд., испр. и доп. - Москва: Издательство Юрайт, 2020. - 147 с

Проектирование информационных систем: учебник и практикум для 2.

среднего профессионального образования / Д. В. Чистов, П. П. Мельников, А. В. Золотарюк, Н. Б. Ничепорук; под общей редакцией Д. В. Чистова. - Москва: Издательство Юрайт, 2020. — 258 с

#### ДОПОЛНИТЕЛЬНАЯ ЛИТЕРАТУРА

Протокол заседания МК КТиУ от «07» фебраля 2020 г., № 6.

 $\overline{1}$ . Информационные системы и технологии, эл. журнал, 2019, 2020 Рабочая программа учебной дисциплины (модуля) пересмотрена и одобрена: Председатель ЦК гуманитарных и

this естественных дисциплин Протокол от «05» февраля 2020 г., № 7.

Н.К.Лотова

Ю.В. Чиркова

#### Лист изменений и дополнений рабочей программы по профессиональному модулю ПМ. 02 Разработка модулей программного обеспечения для компьютерных систем

#### на 2020-2021 учебный год

Актуализирован перечень литературных источников, вносятся следующие изменения в рабочую программу учебной дисциплины

Раздел 3.2

#### ДОПОЛНИТЕЛЬНАЯ ЛИТЕРАТУРА

1. Технология разработки программного обеспечения: учеб. пособие / Л. Г. Гагарина. Е. В. Кокорева, Б. Д. Виснадул; Под ред. Л. Г. Гагариной. – Москва: ИД ФОРУМ: ИНФРА-М, 2019.-400 с. Режим доступа: https://znanium.com/read?id=336552

Рабочая программа учебной дисциплины (модуля) пересмотрена и одобрена

Председатель ЦК гуманитарных и  $\mathcal{H}_{\ell}$ естественных дисциплин Протокол от «15» июня 2020 г., № 10.

Н.К.Лотова

Председатель МК КТиУ Протокол заседания МК КТиУ от «15» июня2020 г., № 9.

Ю.В. Чиркова